# Microsoft<sup>®</sup>

# PowerPoint<sup>2007</sup>

Grunnopplæring for engelsk programversjon

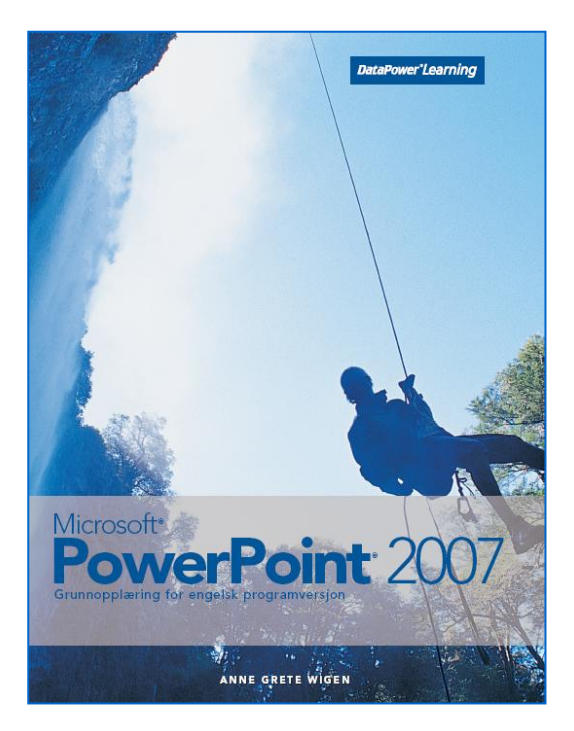

#### Innhold:

- Bli kjent med PowerPoint
- Utforming
- Tekst
- Bilder og objekter
- Tegning
- Diagram
- Organisasjonskart
- Tabeller
- Utskrift
- Lysbildeframvisning
- Internett og distribusjon

ISBN: 978-82-477-1682-3

#### Om boka…

Dette er en lærebok som tar for seg både grunnleggende og mer avanserte emner. Du lærer alt fra grunnleggende emner som utforming, formatering og framvisning av presentasjoner, til mer avanserte emner som tegning, diagram, organisasjonskart og lagring som websider.

#### Metodikk og struktur

Delkapitlene inneholder en **teoridel** som beskriver funksjoner og begreper. De inneholder også **oppskrifter** som gir en generell og trinnvis beskrivelse av hvordan funksjoner skal brukes. En rekke **oppgaver** gir mulighet for å ta i bruk de nye funksjonene på en selvstendig måte. Det finnes både praktiske og teoretiske oppgaver.

Til slutt i kapitlene finnes det **ekstraoppgaver** som gir mulighet for å ta i bruk funksjoner fra hele kapitlet. Bakerst i boka finnes det i tillegg **storoppgaver** som ligner situasjoner man møter i dagliglivet eller i jobbsammenheng.

Bakerst i boka finnes det en oversikt over **hurtigtaster** som viser hvordan aktuelle oppgaver kan utføres ved hjelp av tastaturet.

#### Innholdsfortegnelse

### **1 Bli kjent med PowerPoint**<br>**1.1** Oppstart

- **Oppstart**
- 1.2 Åpning<br>1.3 Visning
- 1.3 Visninger<br>1.4 Navigering
- 1.4 Navigering<br>1.5 Lagring og
- 1.5 Lagring og lukking<br>1.6 Alternativer
- **Alternativer**
- 1.7 Egenskaper
- 1.8 Hjelpesystemet

### **2 Utforming**

- **Utformingsprosessen**
- 2.2 Nye presentasjoner<br>2.3 Nye lysbilder
- Nye lysbilder
- 2.4 Tema

### **3 Tekst**

- Bruk av tekst i presentasjoner
- 3.2 Innskriving og redigering
- 3.3 Maler<br>3.4 Skrift
- **Skriftformatering**
- 3.5 Justering
- 3.6 Avstand mellom linjer og avsnitt
- 3.7 Punktlister og nummererte lister
- 3.8 Angremuligheter
- 3.9 Topptekst og bunntekst
- 3.10 Tabulatorer
- 3.11 Søking og erstatting
- 3.12 Stavekontroll
- 3.13 Synonymordbok

# **4 Bilder og objekter**

- Bruk av bilder
- 4.2 Utklipp
- 4.3 Bilder fra fil
- 4.4 Fotoalbum
- 4.5 Video og lyd fra fil
- 4.6 Arbeid med objekter
- 4.7 Formatering av bilder
- 4.8 Import av objekter

## **5 Tegning**<br>**5.1 Tegning**

- 5.1 Tegning<br>5.2 Koblings
- 5.2 Koblingslinjer<br>5.3 Formatering a
- 5.3 Formatering av objekter
- 5.4 WordArt
- 5.5 SmartArt

#### **6 Diagram**

- 6.1 Utforming av diagram
- 6.2 Diagramtyper
- 6.3 Diagramelementer
- 6.4 Formatering av diagram

#### **7 Organisasjonskart**

- 7.1 Utforming av organisasjonskart
- 7.2 Formatering av organisasjonskart

### **8 Tabeller**

- 8.1 Utforming av tabeller<br>8.2 Merking
- 8.2 Merking<br>8.3 Innsettir
- 8.3 Innsetting og sletting<br>8.4 Radhøvde og kolonne
- 8.4 Radhøyde og kolonnebredde<br>8.5 Formatering av tabeller
- 8.5 Formatering av tabeller

## **9 Utskrift**<br>9.1 **Utskriftsf**

- **Utskriftsformat**
- 9.2 Forhåndsvisning og utskrift
- 9.3 Eksport av lysbilder til Word

#### **10 Lysbildeframvisning**

- 10.1 Animasjoner
- 10.2 Egendefinerte animasjoner
- 10.3 Lysbildesortering
- 10.4 Overgangseffekter
- 10.5 Lysbildeframvisning
- 10.6 Tilpassede framvisninger
- 10.7 Framvisning uavhengig av PowerPoint

#### **11 Internett og distribusjon**

- 11.1 Websider
- 11.2 Hyperkoblinger
- 11.3 Handlingsknapper
- 11.4 Elektronisk post
- 11.5 PDF- og XPS-format
- 11.6 Dokumentinspeksjon
- 11.7 Endelig versjon

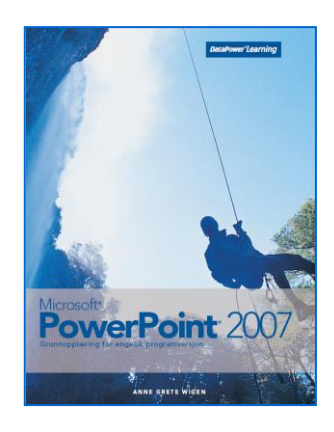